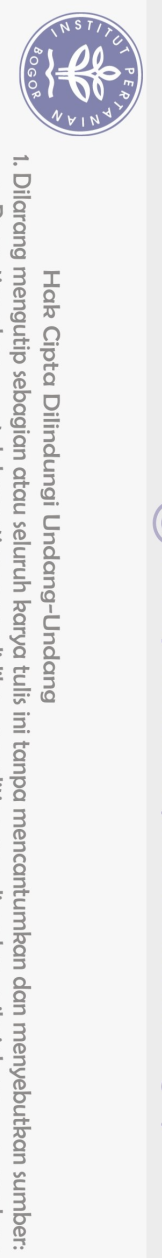

# DAFTAR ISI

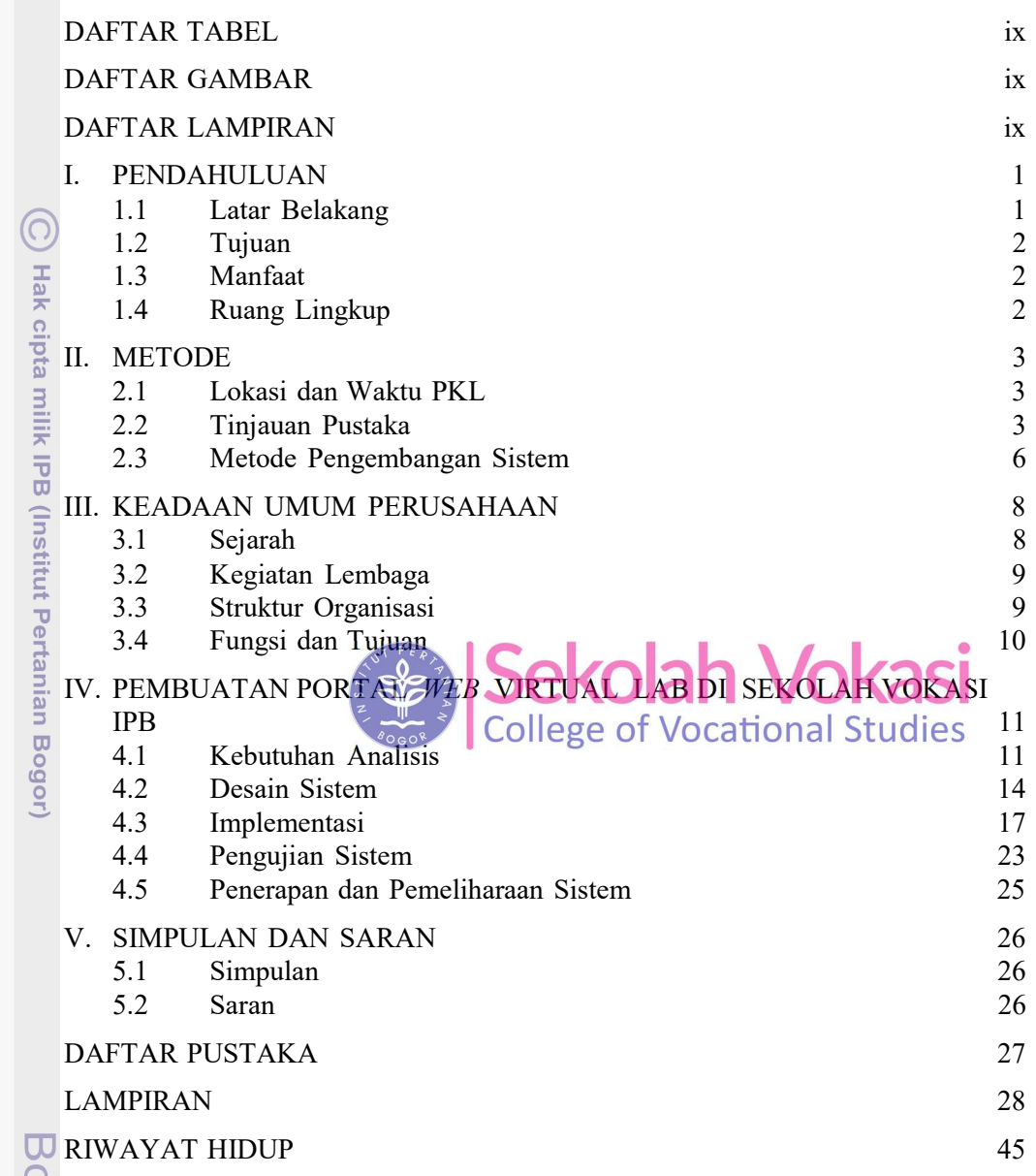

pgor Agricultural University

## DAFTAR TABEL

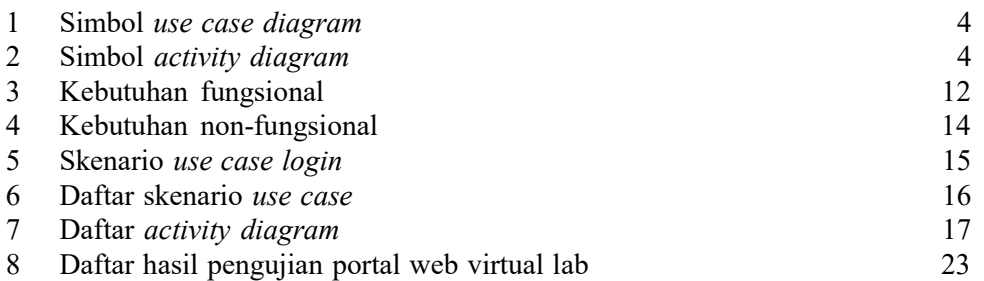

### DAFTAR GAMBAR

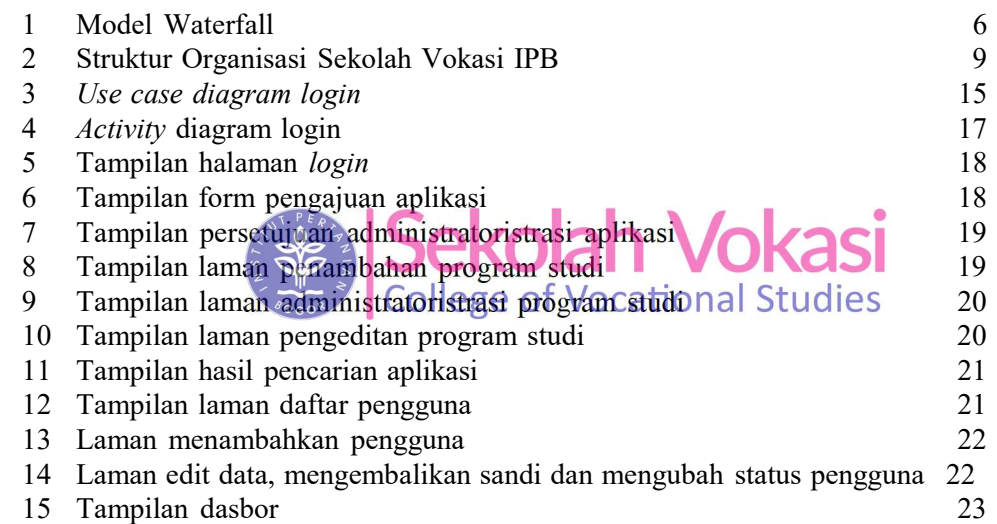

### DAFTAR LAMPIRAN

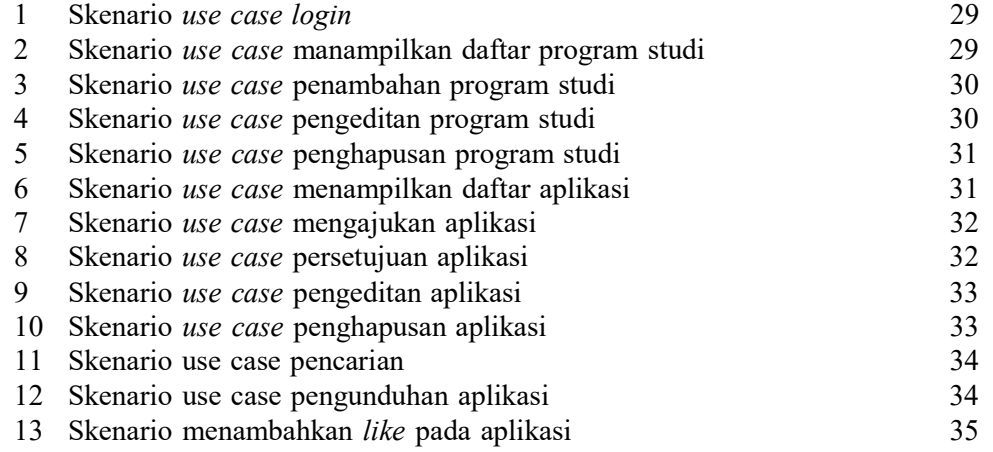

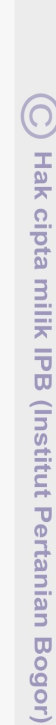

# Bogor Agricultural University

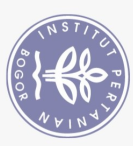

Hak Cipta Dilindungi Undang-Undang<br>1. Dilarang mengutip sebagian atau seluruh karya tulis ini tanpa mencantumkan dan menyebutkan sumber:<br>a. Pengutipan hanya untuk kepentingan pendidikan, penulisan karya ilmiah, penyusunan

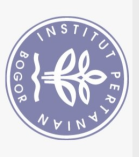

14

15

16

17 18

19

 $\left($   $\right)$ 23

**Hak cipta** 25

milk IPB

(Institut Pertanian Bogor)

Bogor Agricultural University

27

29

30

31

Skenario use case penambahan pengguna baru

Activity diagram menampilkan daftar program studi

Skenario use case pengembalian sandi

Skenario use case menampilkan dasbor

20 Activity diagram pengeditan program studi

21 Activity diagram menghapus program studi

Activity diagram mengajukan aplikasi

24 Activity diagram penyetujuan aplikasi

*Activity* diagram pengeditan aplikasi

Activity diagram melakukan pencarian

28 Activity diagram pengarahan ke laman aplikasi

Activity diagram menambahkan pengguna

Activity diagram mengembalikan sandi

32 Activity diagram menampilkan dasbor

Activity diagram menambahkan "likes" pada aplikasi

26 Activity diagram penghapusan aplikasi

22 Activity diagram menampilkan daftar aplikasi

Activity diagram penambahan program studi

**Activity Diagram Login** 

35

36

36

37

37

38

38

39 39

40

40

41

 $41$ 

42

42

43 43

44

44

Sekolah Vokasi

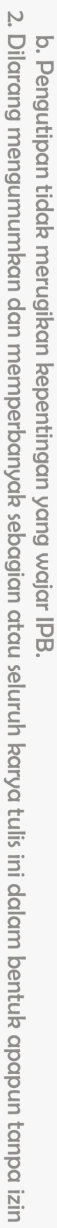

司

 $\overline{\Omega}$ 

1. Dilarang mengutip sebagian atau seluruh karya tulis ini tanpa mencantumkan dan menyebutkan sumber:

. Pengutipan hanya untuk kepentingan pendidikan, penelitian, penulisan karya ilmiah, penyusunan laporan, penulisan kritik atau tinjauan suatu masalah

Hak Cipta Dilindungi Undang-Undang